## Vision Plus 1020a Driver Download W7 ^NEW^

the printer driver is installed into the registry in different ways. if the printer driver is a genuine driver for windows xp or windows vista then the driver is installed in the appropriate location for windows xp or windows vista, respectively. if the driver is a driver for a windows 7 machine, then the driver is installed in a location that is different to the location for windows 7. the driver is installed in the same way as a windows xp driver. this is described in the following steps. open the start menu by clicking on the start button on the bottom left of the screen open the control panel by clicking on the control panel icon on the bottom left of the screen click on the desktop to open the desktop navigate to the search box that is on the top left of the screen type the registry editor click on the start button to open the registry editor locate the registry key that has the name of the driver that you want to remove right-click on the registry key and click on the delete option once the driver is removed from the registry, install the printer driver from the cd into the computer. when the printer driver installation is complete, restart the computer and the installation process will begin. once the installation is complete, the printer driver is now installed and the printer is ready for use. hp laserjet 1020 driver download is a fully functional software program for the hp laserjet 1020 printer. this utility installs a driver that allows the user to easily print from compatible applications or windows based computers. the driver is compatible with all windows based operating systems. the driver is compatible with windows xp, windows vista, windows 7, windows 8 and windows 10. the software is compatible with any version of microsoft windows.

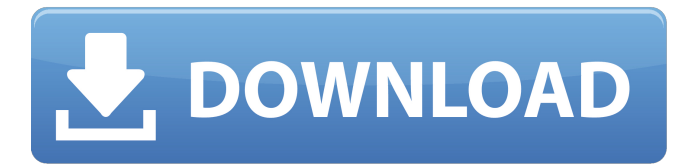

## **Vision Plus 1020a Driver Download W7**

the hp application framework is the software framework that contains the hp printers driver, as well as controls other pieces of software in the hp solution stack. the hp application framework is provided with your hp printer, so you will need to download and install the latest version of the framework from: download and install the hp application framework on windows 7 and windows 8 / 8.1. download and install the hp application framework on macos sierra and higher. there is a built-in tool in windows 7 called sfc (system file checker) that allows you to check your system for hardware device drivers or software that may need to be updated. if a system file is missing, corrupted, or has an invalid checksum, sfc will detect this and offer to repair it. like other tools that perform a file system check (fsck) on your system, sfc can take a long time to run, so be patient. answer:download the windows generic driver . the hp linux generic driver file should be located in one of the following places: /usr/hp-linux-gnu/share/hpijs//usr/hp-linux-gnu/share/hpijslibs//usr/hp-linux-gnu/share/hpijs-libs/bin/it is best to use the generic driver provided by hp for 32-bit and 64-bit version of windows or the hp-ux driver for hp-ux. the official method to check if your system is using a generic driver is to simply open control panel and check the driver installation status. if your printer isn't listed there, then a generic driver is installed. if it does show up in the list, then it's most likely using the correct driver. 5ec8ef588b

[https://dunstew.com/advert/business-tour-board-game-with-online](https://dunstew.com/advert/business-tour-board-game-with-online-multiplayer-crack-install-gamehackstudios/)[multiplayer-crack-install-gamehackstudios/](https://dunstew.com/advert/business-tour-board-game-with-online-multiplayer-crack-install-gamehackstudios/)

<https://immobiliarelariviera.com/wp-content/uploads/2022/11/stanmar.pdf> <https://aliffer.com/wp-content/uploads/2022/11/verndeb.pdf> [https://hirupmotekar.com/wp-](https://hirupmotekar.com/wp-content/uploads/Satyagraha_Full_Movie_Dvdrip_Mp4_FULL_Download.pdf)

[content/uploads/Satyagraha\\_Full\\_Movie\\_Dvdrip\\_Mp4\\_FULL\\_Download.pdf](https://hirupmotekar.com/wp-content/uploads/Satyagraha_Full_Movie_Dvdrip_Mp4_FULL_Download.pdf) <https://xn--80aagyardii6h.xn--p1ai/trainz-2009-build-44653-serial-number/> <https://fam-dog.ch/advert/ibrahim-tatlises-full-discography-full/> [https://xn--80aagyardii6h.xn--p1ai/gsa-search-engine-ranker-license-key](https://xn--80aagyardii6h.xn--p1ai/gsa-search-engine-ranker-license-key-better/)[better/](https://xn--80aagyardii6h.xn--p1ai/gsa-search-engine-ranker-license-key-better/)

[https://smrsavitilako.com/hd-online-player-train-to-busan-2-cracked](https://smrsavitilako.com/hd-online-player-train-to-busan-2-cracked-download-720p-movie/uncategorized/)[download-720p-movie/uncategorized/](https://smrsavitilako.com/hd-online-player-train-to-busan-2-cracked-download-720p-movie/uncategorized/)

<https://louistomlinsonfrance.com/wp-content/uploads/2022/11/hanull.pdf> <https://mindfullymending.com/best-crack-leica-geo-office-v-6/>

[http://rootwordsmusic.com/2022/11/23/darkestville-castle-crack-game](http://rootwordsmusic.com/2022/11/23/darkestville-castle-crack-game-download-better/)[download-better/](http://rootwordsmusic.com/2022/11/23/darkestville-castle-crack-game-download-better/) [https://www.hradkacov.cz/wp-content/uploads/2022/11/Tamasha\\_By\\_Khumari](https://www.hradkacov.cz/wp-content/uploads/2022/11/Tamasha_By_Khumariyaan_Mp3_Free_Download.pdf) yaan Mp3 Free Download.pdf <http://steamworksedmonton.com/wp-content/uploads/hellfiod.pdf> [http://www.360sport.it/advert/european-pharmacopoeia-8-0-pdf-link](http://www.360sport.it/advert/european-pharmacopoeia-8-0-pdf-link-download/)[download/](http://www.360sport.it/advert/european-pharmacopoeia-8-0-pdf-link-download/) [https://dubaiandmore.com/wp-content/uploads/2022/11/Blue\\_Cat\\_Audio\\_Plugi](https://dubaiandmore.com/wp-content/uploads/2022/11/Blue_Cat_Audio_Plugins_Pack_1112014_R2R_Deepstatus.pdf) [ns\\_Pack\\_1112014\\_R2R\\_Deepstatus.pdf](https://dubaiandmore.com/wp-content/uploads/2022/11/Blue_Cat_Audio_Plugins_Pack_1112014_R2R_Deepstatus.pdf) [https://alumbramkt.com/fuck-team-five-euroticas-on-the-prowl-jennifer-dark](https://alumbramkt.com/fuck-team-five-euroticas-on-the-prowl-jennifer-dark-aletta-ocean-helena-sweet-exclusive/)[aletta-ocean-helena-sweet-exclusive/](https://alumbramkt.com/fuck-team-five-euroticas-on-the-prowl-jennifer-dark-aletta-ocean-helena-sweet-exclusive/) [https://clasificadostampa.com/advert/experimental-plugin-ext-reb-tool](https://clasificadostampa.com/advert/experimental-plugin-ext-reb-tool-v-1-03-86/)[v-1-03-86/](https://clasificadostampa.com/advert/experimental-plugin-ext-reb-tool-v-1-03-86/) <https://thexchangeshop.com/wp-content/uploads/2022/11/calacar.pdf> [https://uglybear90.com/wp](https://uglybear90.com/wp-content/uploads/2022/11/Alienvspredator_Pcdvd_Rar_Password.pdf)[content/uploads/2022/11/Alienvspredator\\_Pcdvd\\_Rar\\_Password.pdf](https://uglybear90.com/wp-content/uploads/2022/11/Alienvspredator_Pcdvd_Rar_Password.pdf) [https://www.origins-iks.org/wp-content/uploads/2022/11/Autodesk\\_AutoCAD\\_](https://www.origins-iks.org/wp-content/uploads/2022/11/Autodesk_AutoCAD_201802_Final_x86x64_Keygen_Serial_Key_2021.pdf)

201802 Final x86x64 Keygen Serial Key 2021.pdf